## **FELLER ENGINEERING** Kurzanleitung für **PARACON für Windows**

### **Was ist** PARACON**?**

PARACON ist ein Windows®-basierendes Programm zur Visualisierung, Bedienung und Verwaltung von Parametern von Regelgeräten der FELLER ENGINEERING. Es ist möglich,

- den Bus nach Geräten zu durchsuchen
- Parameter zu empfangen, ändern und senden
- Parameter als Rezepte zu laden/speichern und auszudrucken

Zur Kommunikation mit den Geräten wird ein Pegelwandler für RS232/RS485 mit automatischer Richtungsumschaltung benötigt (z.B. **SI13c** der **FELLER ENGINEERING**), da die Geräte mit einer RS485-Schnittstelle ausgestattet sind.

#### **Rezeptverwaltung**

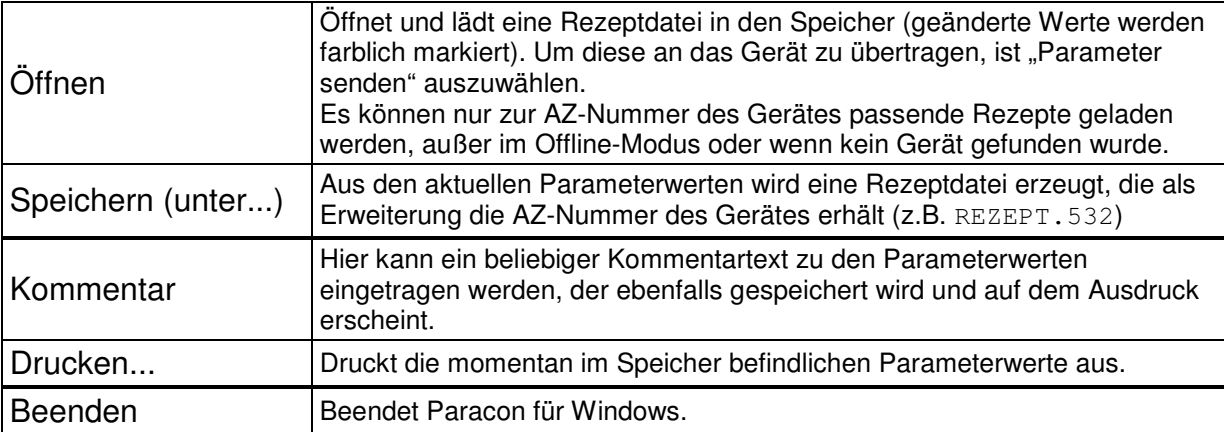

#### **Geräteauswahl**

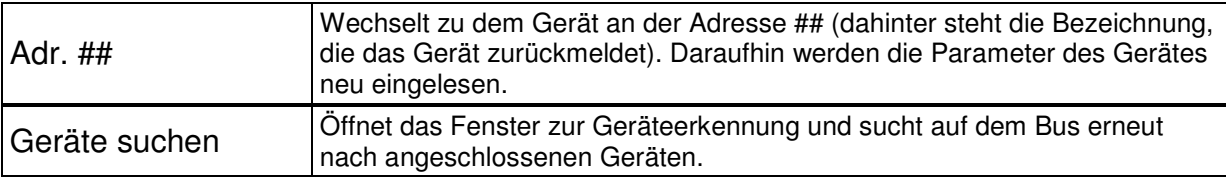

#### **Kommunikation**

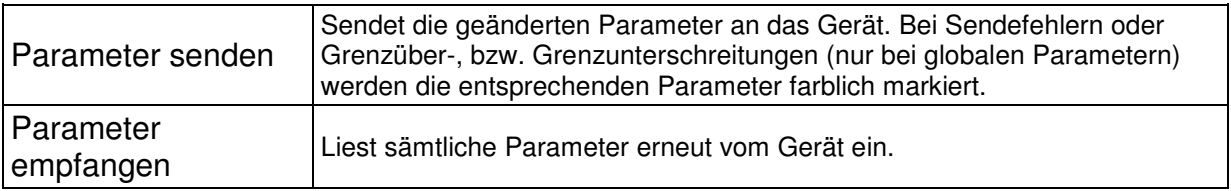

#### **Parameteransicht**

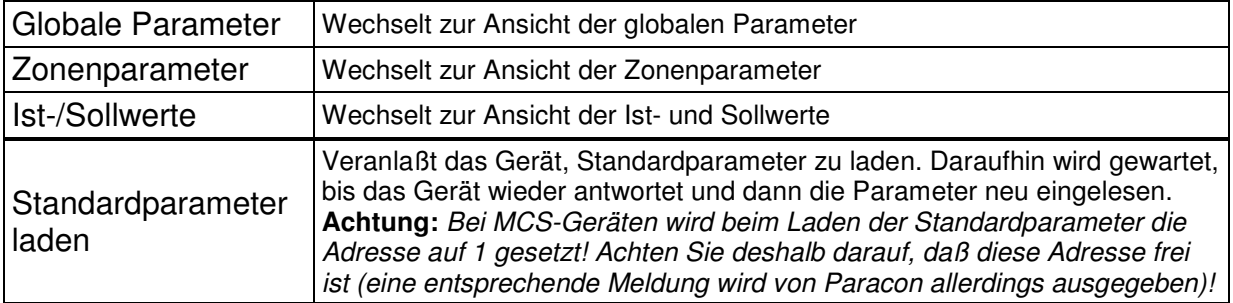

# **FELLER ENGINEERING**<br>Kurzanleitung für **PARACON für Windows**

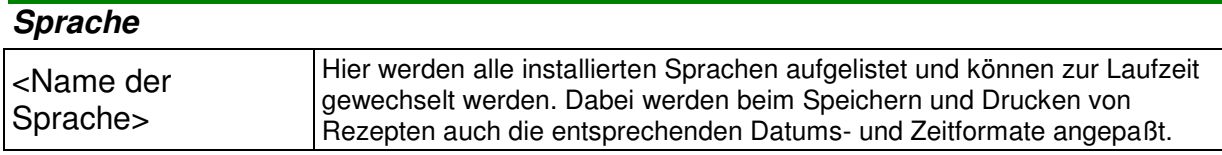